## **Reset Epson Tx235w.28 Fixed**

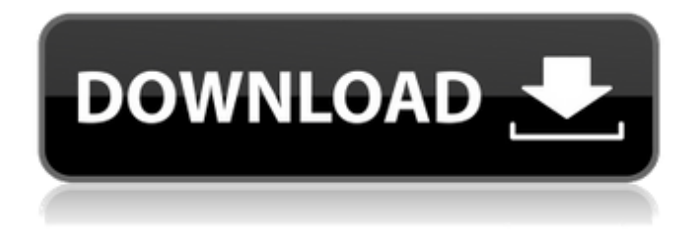

hello, i have used the epson printer reset utility and have been successful in resetting all the components of the printer, the only thing that did not work was resetting the printer itself to the off position. while going through the reset process on the printer itself, i got this warning window: reset to off position not possible. hello, i have used the epson printer reset utility and have been successful in resetting all the components of the printer. however, the printer is not printing anything, and the print quality is poor. i have tried to reset the printer with no success. i use the following link to reset it: i have epson tx235w.28 in black, and use usb2.0. the first time i reset the printer, and everything went well. however, after first print, i got this message: printers currently use cartridges. to use cartridges, the printer must be reset to the off position. error. reset to off position not possible. please help. thank you great post dangmien! this is such a perfect explanation about how the wic reset utility works. i used to download resetter for my epson l405 printer model from this category of epson resetters. to be honest, i have spent a lot of time to reset my printer using that one. therefore, i will check yours right now. thank you, for posting and i hope it will works. i will post here how it went yours after i have tried it. in most cases, when this message occurs, other printer components also may be near the end of usable life and satisfactory print quality cannot be maintained. if you want to continue using the printer, please contact the epson service & support team at 562-276-1300 (u.s.) or 905-709-9475 (canada) ( ) or work with a local certified technician.

## **Reset Epson Tx235w.28**

If your printer is still having the same problem, we might also have some other suggestions. Try resetting your printer to the default factory settings: 1. Disconnect the power cable from the printer while the printer is still ON. 2. Disconnect any other cables if connected to the printer. 3. Press and hold the printers power button for 15 seconds. 4. The printer should be directly connected to the wall outlet and not to a surge protector. 5. Reconnect the power cable to the printer and the printer should power ON by itself. If the printer doesnt power ON then please manually power it ON. If you try this method and still cant get the printer to work properly, then contact our tech support for a custom solution (or troubleshooting guide if available). Have you tried resetting your printer settings as well? Dont forget to check out the customer service page if you need help. This method may work, but is highly recommended to always have the latest firmware and drivers installed on your computer and printer. Good luck, Jennifer! The Epson RX-6800DN is a monochrome fax with large paper capacity, direct, point-and-go faxing and imaging with the FastScan ADF. It supports up to 35.4 inches of paper and provides a 1.5 MB page buffer. The Basic, Standard and Professional modes allow you to send and receive documents that fit in the fax paper-feeding tray. These modes are available directly from the printer or from your smart phone or tablet. You can send and receive faxes in color and/or monochrome, and you can print photos, graphics and text documents. 5ec8ef588b

[https://ryhinmobiliaria.co/wp-](https://ryhinmobiliaria.co/wp-content/uploads/2022/11/HOTviplessoneffortlessenglishajhogedownloadfree.pdf)

[content/uploads/2022/11/HOTviplessoneffortlessenglishajhogedownloadfree.pdf](https://ryhinmobiliaria.co/wp-content/uploads/2022/11/HOTviplessoneffortlessenglishajhogedownloadfree.pdf) <http://www.reiten-scheickgut.at/wp-content/uploads/2022/11/whiimm.pdf> [https://ninja-hub.com/solution-manual-of-government-accounting-by-angelito-punzalan-pdf](https://ninja-hub.com/solution-manual-of-government-accounting-by-angelito-punzalan-pdf-exclusive/)[exclusive/](https://ninja-hub.com/solution-manual-of-government-accounting-by-angelito-punzalan-pdf-exclusive/) <https://swisshtechnologies.com/5kro-hardcore-beats-epub-new/> [https://sprachennetz.org/advert/unity-pro-5-5-3-p4-x64-work-crack-for-windows-work](https://sprachennetz.org/advert/unity-pro-5-5-3-p4-x64-work-crack-for-windows-work-crackzsoft-64-bit/)[crackzsoft-64-bit/](https://sprachennetz.org/advert/unity-pro-5-5-3-p4-x64-work-crack-for-windows-work-crackzsoft-64-bit/) <https://holytrinitybridgeport.org/advert/goalunited-hack-tool-v43brar/> <https://hgpropertysourcing.com/wp-content/uploads/2022/11/wethhand.pdf> [https://www.masiga.it/wp](https://www.masiga.it/wp-content/uploads/2022/11/free_download_quick_heal_total_security_2009_with_crack.pdf)[content/uploads/2022/11/free\\_download\\_quick\\_heal\\_total\\_security\\_2009\\_with\\_crack.pdf](https://www.masiga.it/wp-content/uploads/2022/11/free_download_quick_heal_total_security_2009_with_crack.pdf) <https://6v9x.com/adobe-photoshop-cs9-free-download-full-version-with-link-crack/> [https://www.footandmatch.com/wp](https://www.footandmatch.com/wp-content/uploads/2022/11/Matru_Ki_Bijlee_Ka_Mandola_Full_Movie_Download_In_720p_Hd_LINK.pdf)[content/uploads/2022/11/Matru\\_Ki\\_Bijlee\\_Ka\\_Mandola\\_Full\\_Movie\\_Download\\_In\\_720p\\_Hd\\_LINK.pdf](https://www.footandmatch.com/wp-content/uploads/2022/11/Matru_Ki_Bijlee_Ka_Mandola_Full_Movie_Download_In_720p_Hd_LINK.pdf) <https://sandyssayings.com/wp-content/uploads/2022/11/olabhen.pdf> [https://certifiedlisteners.org/wp-content/uploads/2022/11/Top\\_Spin\\_4\\_Pc\\_Iso\\_Torrent.pdf](https://certifiedlisteners.org/wp-content/uploads/2022/11/Top_Spin_4_Pc_Iso_Torrent.pdf) <https://www.markeritalia.com/2022/11/23/kalan-valarpu-in-tamil-pdf-download-work/> <https://srkvilaskodaikanal.com/2022/11/23/download-top-autocad-2016-portable-64-bit/> <http://quitoscana.it/2022/11/23/il2-addons-torrent-install/> [https://sajjadkhodadadi.com/wp-content/uploads/2022/11/Fallout\\_4\\_Body\\_Slider\\_Presets.pdf](https://sajjadkhodadadi.com/wp-content/uploads/2022/11/Fallout_4_Body_Slider_Presets.pdf) [https://www.bg-frohheim.ch/bruederhofweg/advert/pokemon-rom-collection-ndsgbagbgbc-repack](https://www.bg-frohheim.ch/bruederhofweg/advert/pokemon-rom-collection-ndsgbagbgbc-repack-exclusive/)[exclusive/](https://www.bg-frohheim.ch/bruederhofweg/advert/pokemon-rom-collection-ndsgbagbgbc-repack-exclusive/) <https://ayusya.in/tamasyakesurgaibnulqayyimpdfdownload-top/>

<https://marido-caffe.ro/2022/11/23/pixelgenius-photokit-color-2-1-4-for-adobe-photoshop-serial-key/> <https://aboutdance.com.ua/advert/manhunt-2-crack-reloaded-11-install/>